**MAINE DEPARTMENT OF EDUCATION**

**Child Nutrition Financial Management Know your Numbers March 21, 2024**

**Presented by: Jodi Truman, Financial Specialist** 

**[Jodi.Truman@maine.gov](mailto:Jodi.Truman@maine.gov)** 

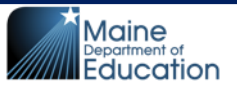

### Today's Objective

Understanding basic financial data to help analyze and direct the operation of school nutrition programs with fiscal responsibility and integrity.

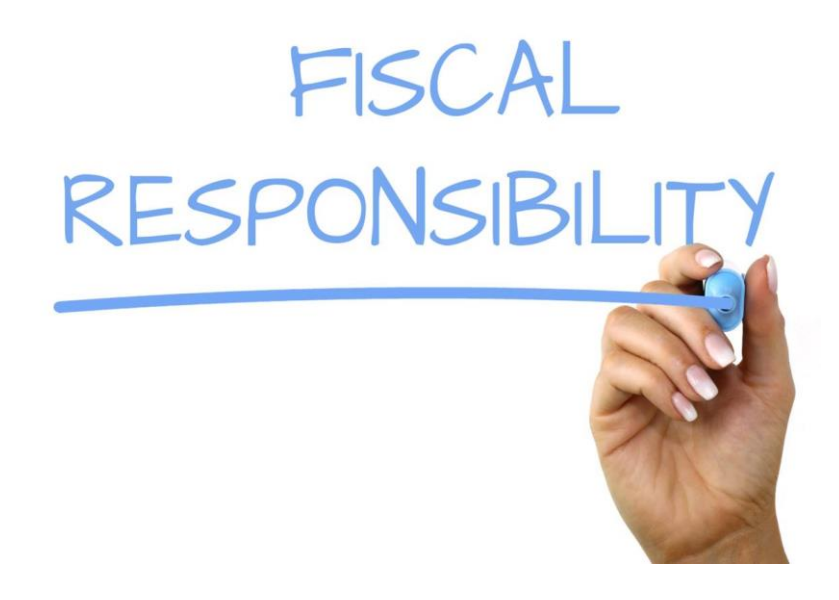

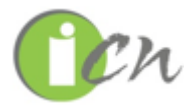

Some of the slides and content come from the online course by iCN ,"Financial Management". www.theicn.org

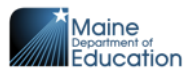

# **Financial Management Questions**

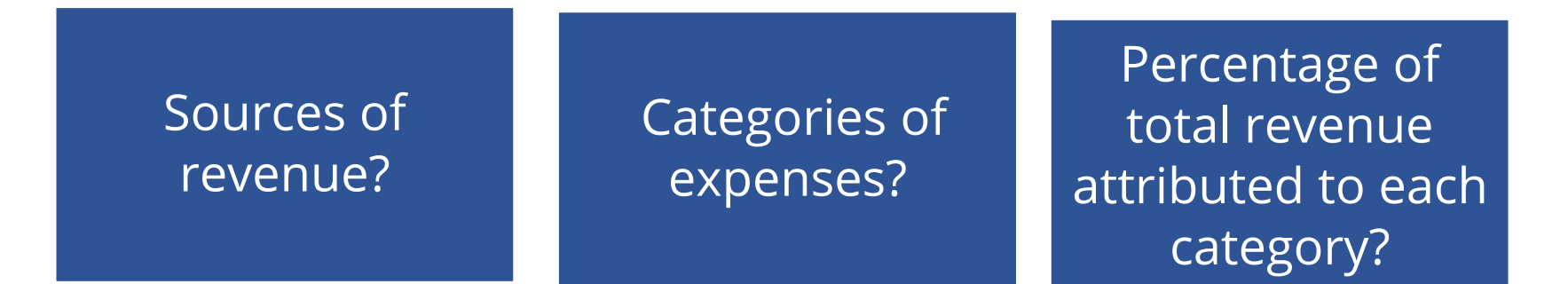

Percentage of revenue spent for labor or food?

Labor productivity index (Meals Per Labor Hour)?

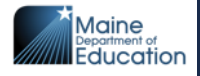

### **Classification of Revenue from AFR**

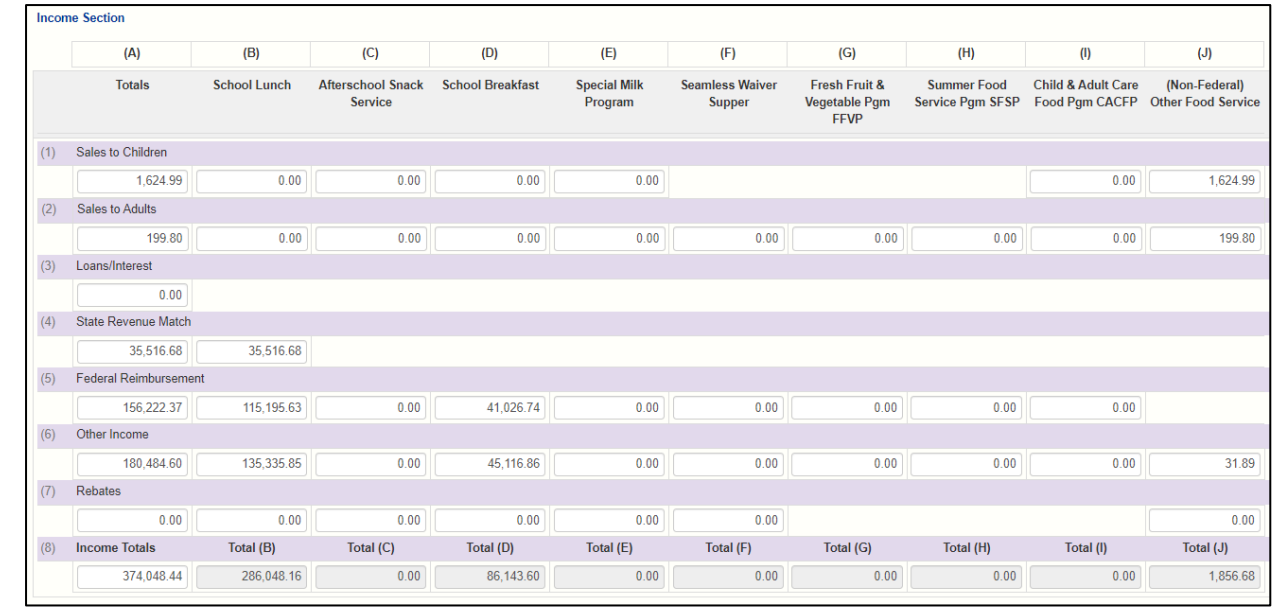

### **Classification of Expenditures from AFR**

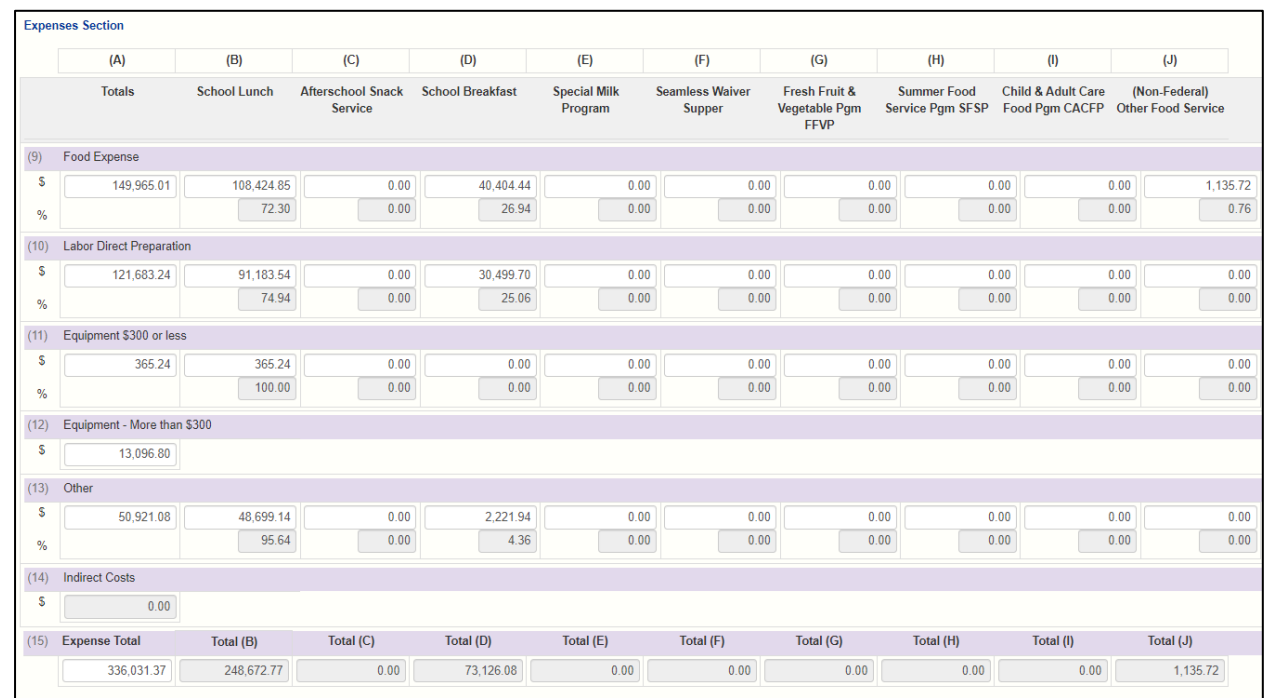

# **Calculating Operating Ratios**

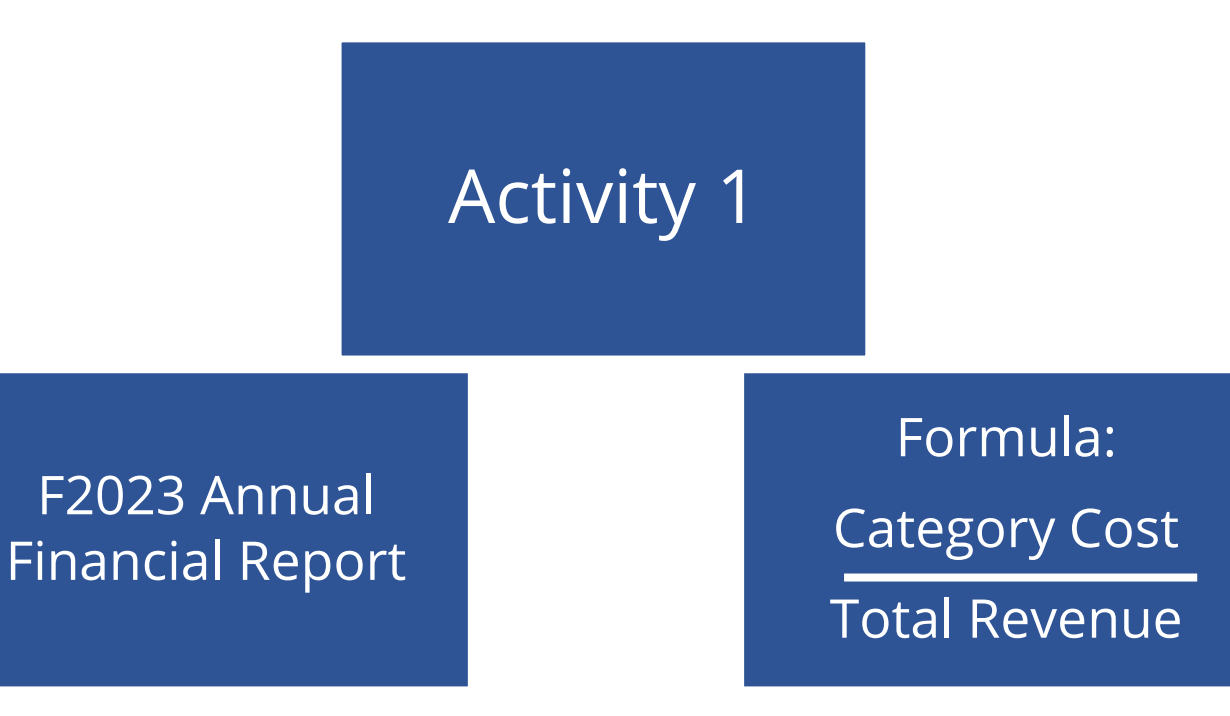

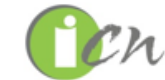

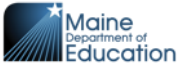

5

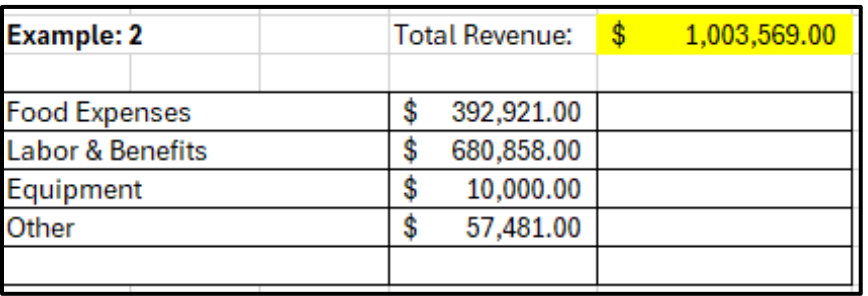

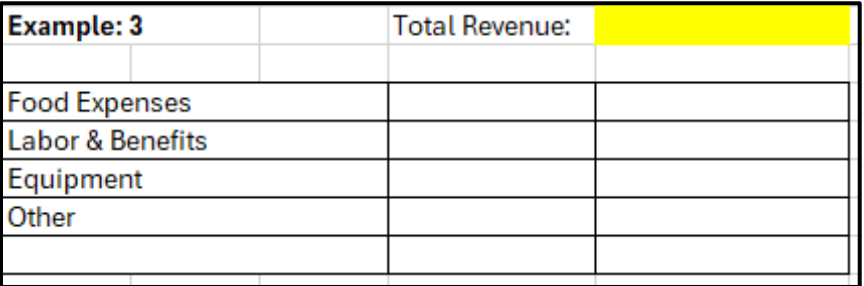

### **Activity 1**

### **Operating Ratios - Calculating Percentages of Costs to Total Revenue**

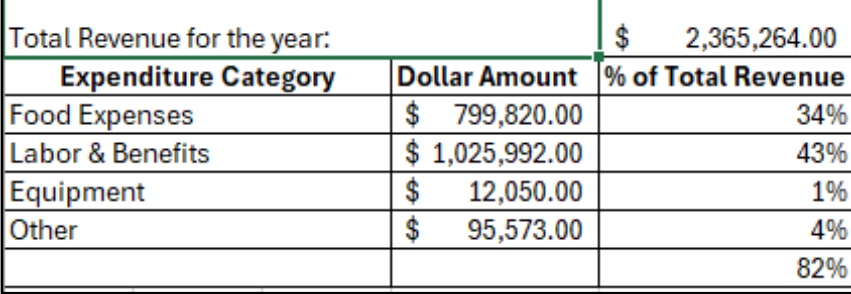

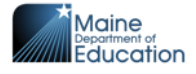

## **Operating Ratios**

If total of all cost percentage is:

- Less than 100%, profitable
- Equal to 100%, program breaks even
- More than 100%, loosing money
- Food Cost % of Revenue  $= 35 40$ %
- Labor Cost % of Revenue = 50-55%
- Other Cost % of Revenue = 5-10%

Breakeven = 100%

### **Factors that Can Affect Food Cost**

- Overproduction / waste
- Portion Control
- Monitoring food costs/plate costs
- Inventory
- Giving extra food
- Theft

## **Ways to Lower Food Costs**

- Set a goal for managing food costs. Allocate a percentage of revenue for food
- Monitor meal costs
- Use Standardized recipes, Cycle menus
- Portion control
- Avoid over production of food by forecasting. Consider weather, school activities and holidays
- Inventory Control
- Not allow 'leftovers' to be taken home
- Use more USDA foods and NOI products in your menu

**Inventory Control - Calculating Cost of Food Used**

Beginning Food Inventory (Purchased Food and USDA Foods)

- + Total Food Purchases (Purchased Food and USDA Foods
- = Total Food Available
- Ending Food Inventory (Purchased Food and USDA Foods)

= Cost of Food Used

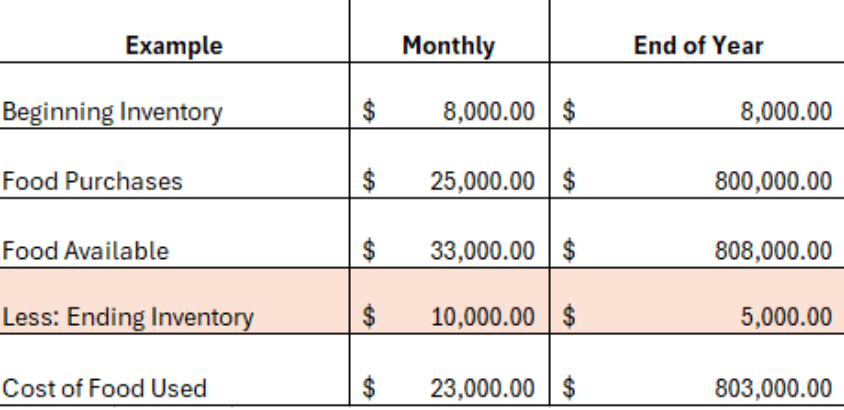

#### **Inventory Control**

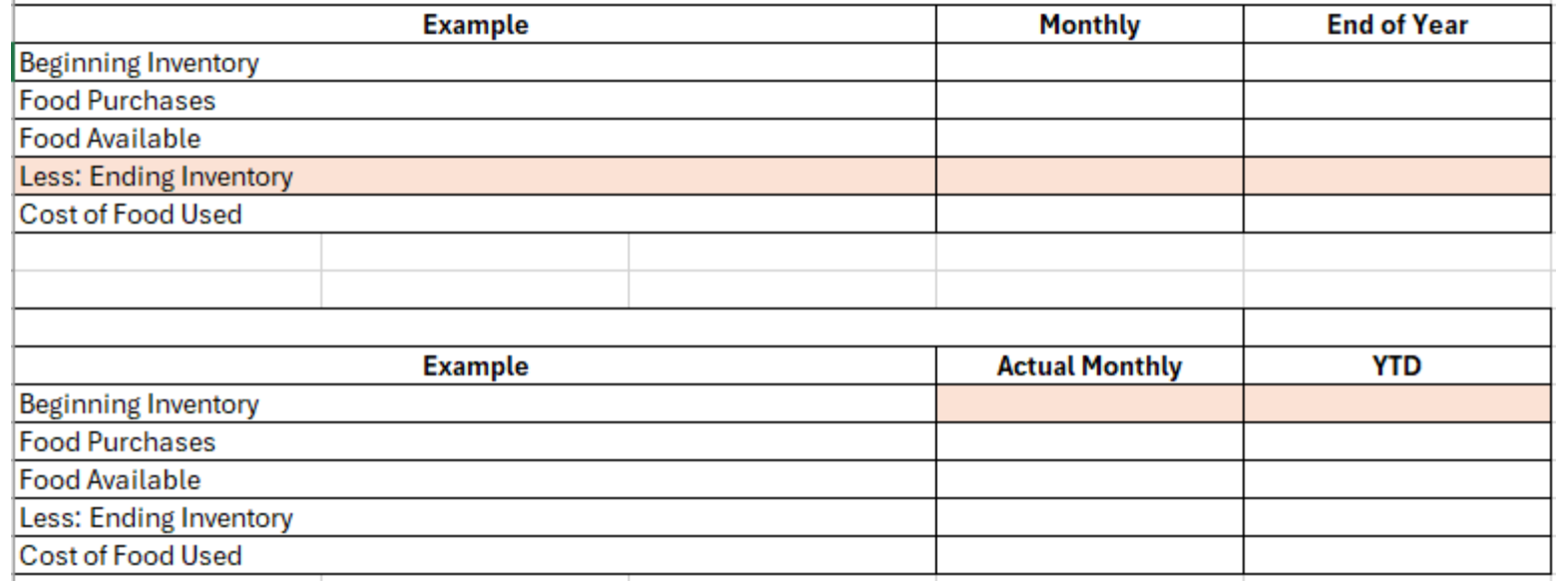

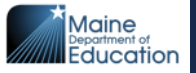

### **Meal Equivalents Conversion Formula**

Meal Equivalents are used for converting breakfasts, snacks, supper and other nonprogram food sales (a la carte) to the equivalent of one reimbursable school lunch.

By converting meals & other food sales to meal equivalents, you can determine:

- Meal Cost
- Meals per labor hour
- The Average revenue earned per meal/meal equivalent.

### **Meal Equivalents Conversion Formula**

- $\cdot$  1 lunch = 1 meal equivalent
- 3 breakfasts = 2 meal equivalents  $(2/3 = .67)$
- 3 snacks = 1 meals equivalent  $(1/3 = .33)$
- 1 supper = 1 meal equivalent
- Nonprogram food sales = revenue from nonprogram sales / (current free lunch) reimbursement (\*\$4.25) + current USDA Foods value per lunch (\*\$0.3960)

\*free regular lunch rate F24

\*USDA \$0.3960 F24 and \$0.45 F25

# **Calculating Meal Equivalents Activity 2**

### **Meal Equivalent Conversion: School X - Month: January**

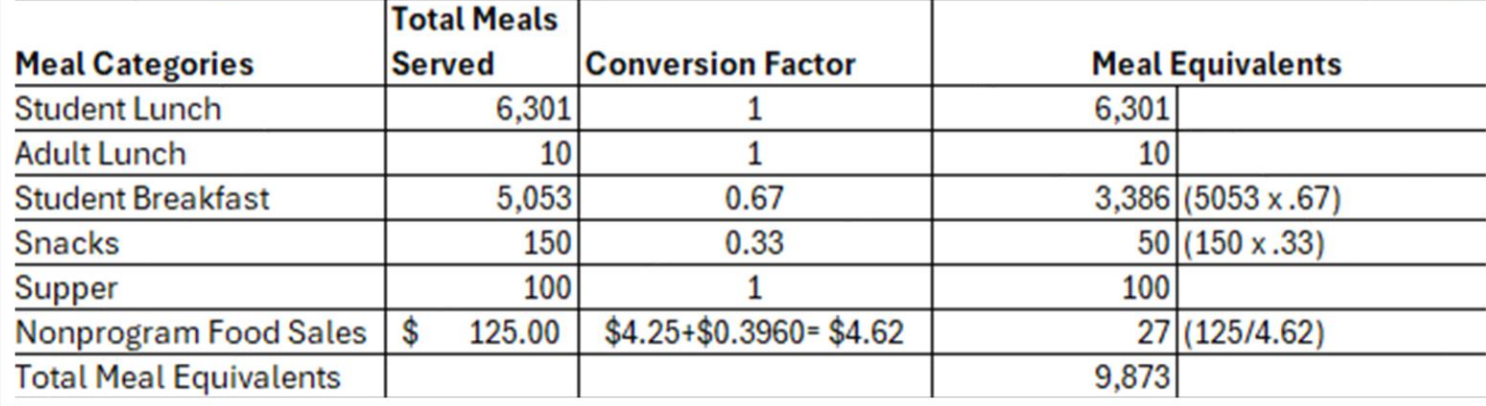

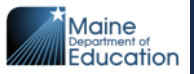

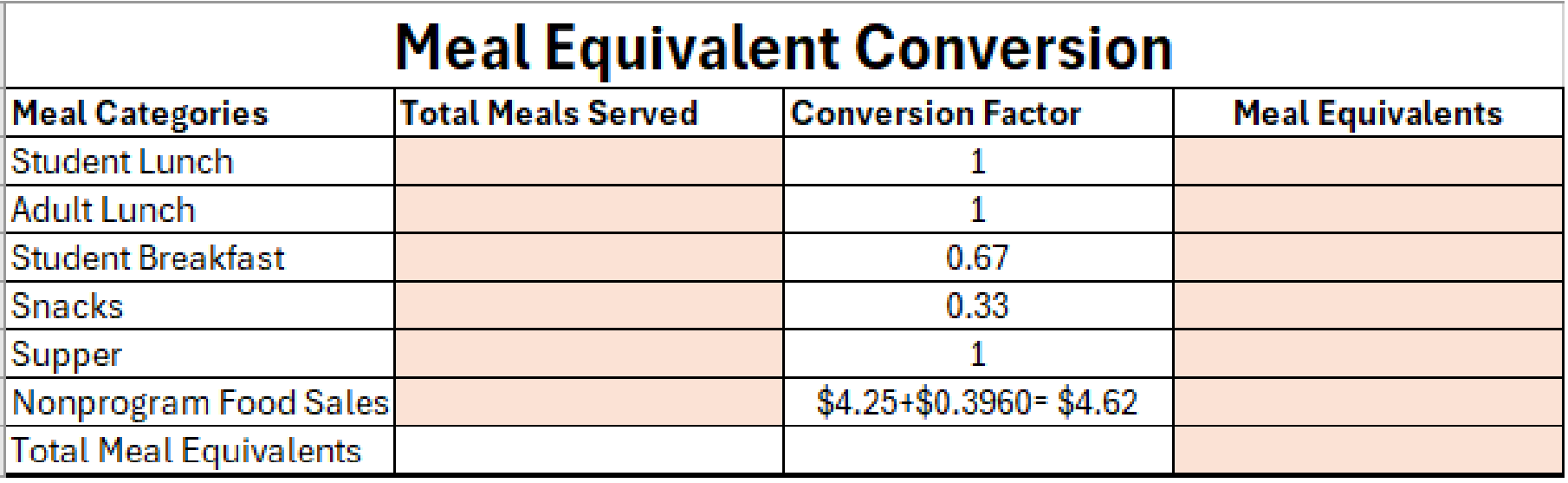

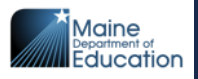

#### **Example:**

530 Meal Equivalents  $= 9.464$  MPLH 56 Paid Labor Hours

**Using Meal Equivalent to Determine Meals Per Labor Hour**

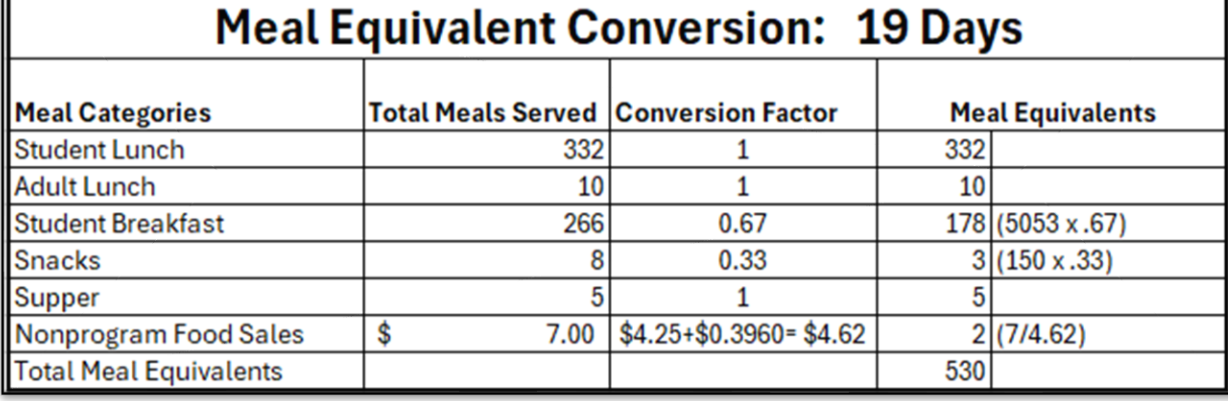

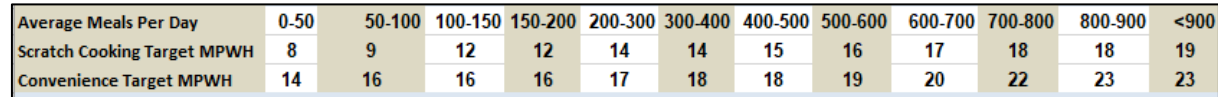

#### **Using Meal Equivalent to Determine Meals Per Labor Hour**

- [National School Lunch](https://www.maine.gov/doe/schools/nutrition/programs/nslp)  [Program \(NSLP\) |](https://www.maine.gov/doe/schools/nutrition/programs/nslp)  [Department of Education](https://www.maine.gov/doe/schools/nutrition/programs/nslp)  [\(maine.gov\)](https://www.maine.gov/doe/schools/nutrition/programs/nslp)
- Management Forms Meals Per Worker Hours and Goals

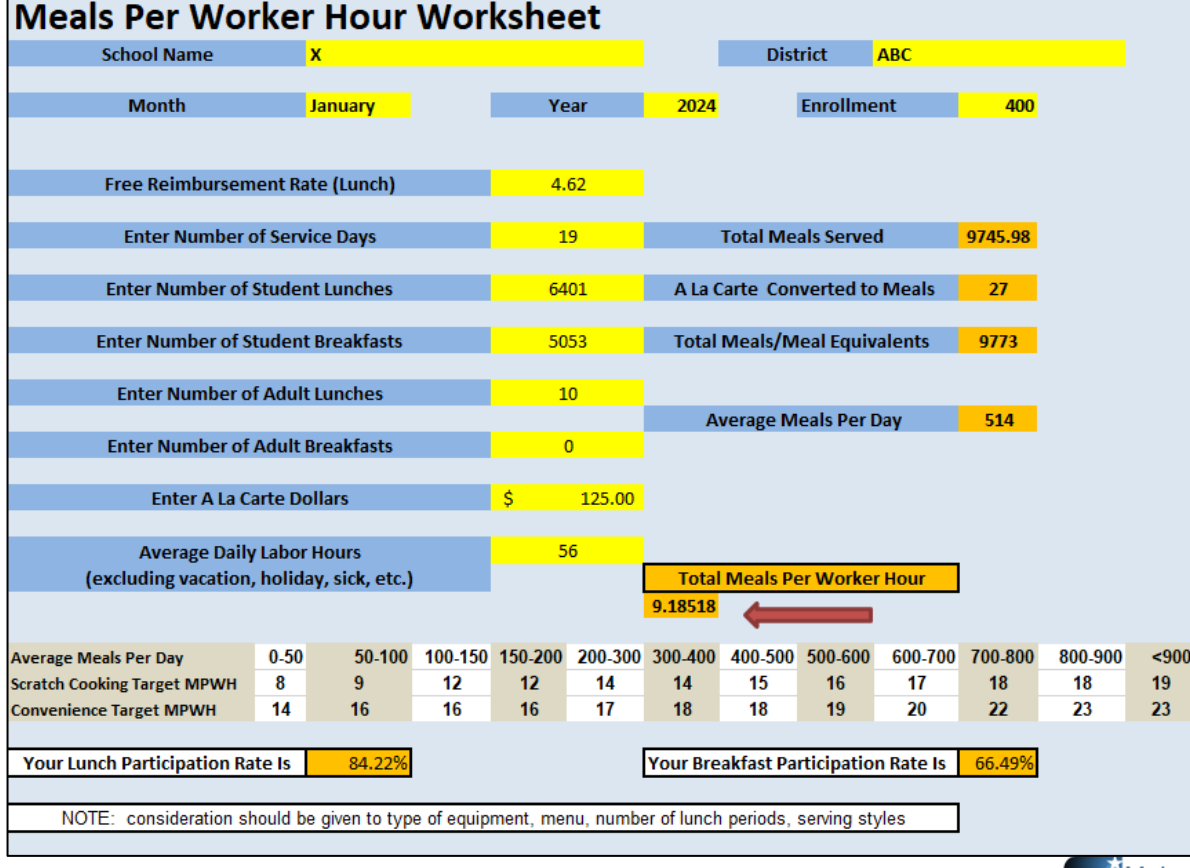

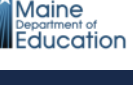

### **Factors that Can Affect Labor Cost**

- Not following scheduled work time overtime,
- High wage and/or high benefit cost,
- Too many labor hour,
- Size of operation,
- Number of serving lines,
- Scheduling of lunch periods,
- Amount of a la carte items
- Skill level of employees
- Complexity of the menu
- Equipment

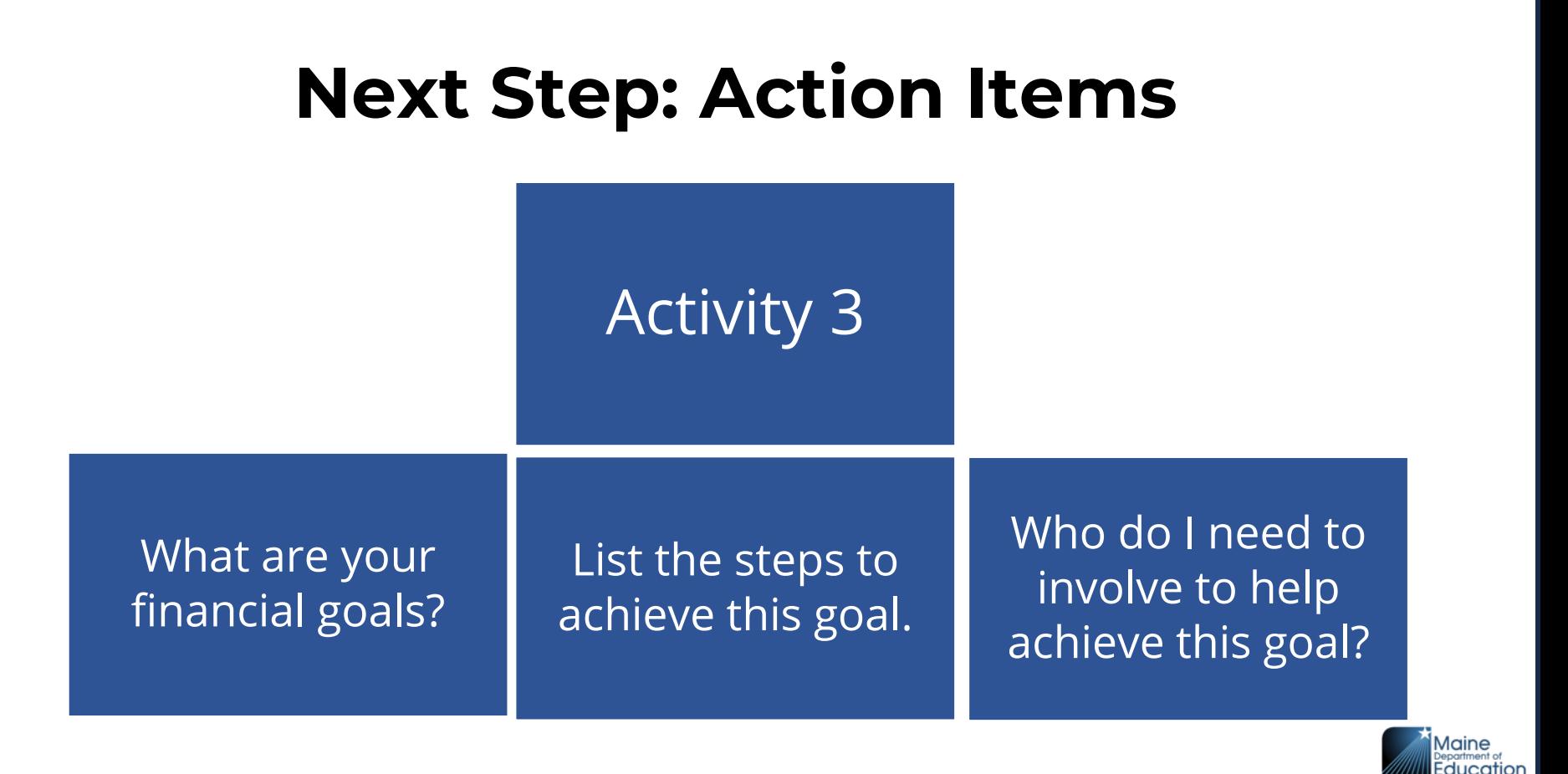

**19**

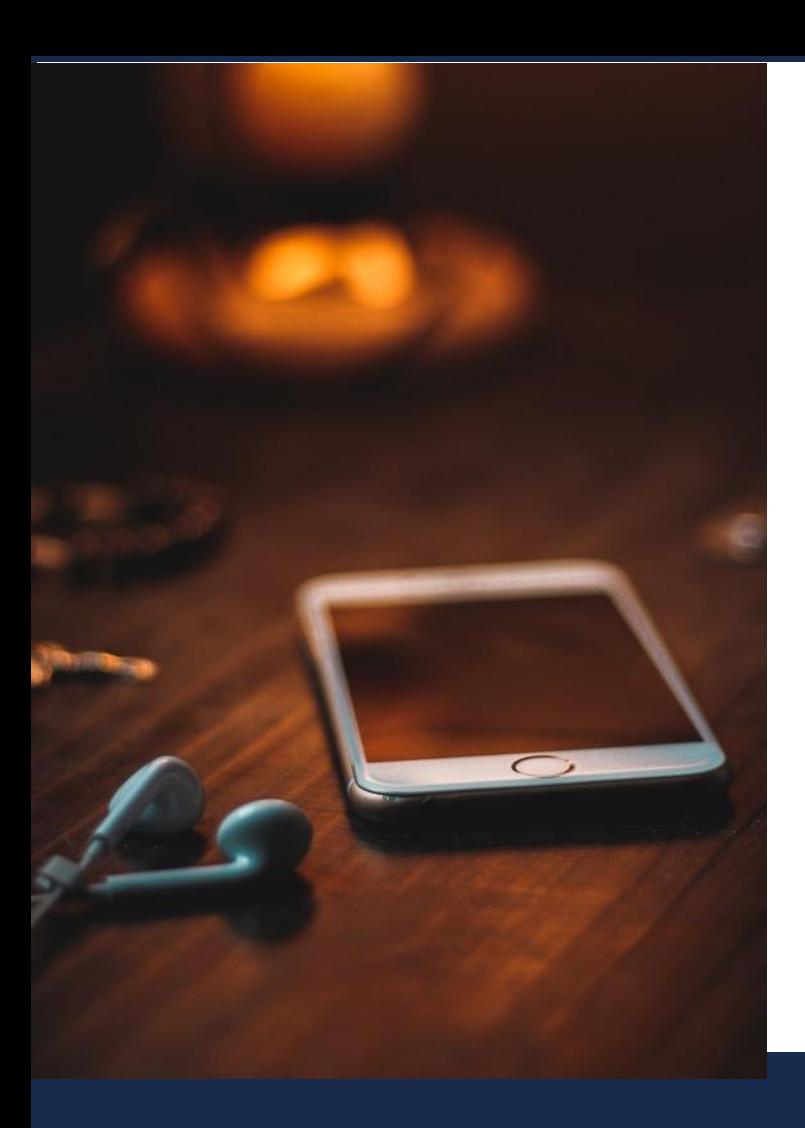

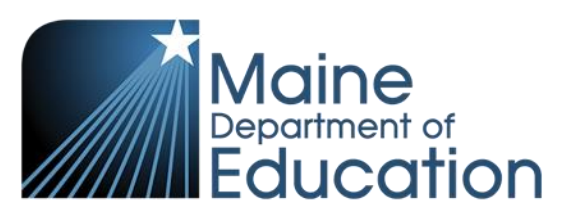

Stay Connected!

A

# **Find Us Online!**

- **[www.maine.gov/doe](http://www.maine.gov/doe)**
- **@MaineDOEComm**
- **@mainedepted** O,
	- **@mdoenews**
		- **@MaineDepartmentofEducation1**